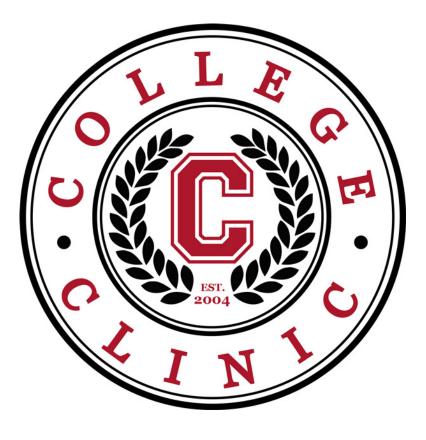

## Welcome Students! COLLEGE CLINIC MOBILE APP

The College Clinic Mobile App makes it easy to complete the college application process!

## **APP DOWNLOAD INSTRUCTIONS**

Desktop, laptop, tablet, Android, iPhone

For desktop, laptop, tablet or Android users go to www.CollegeClinic.org/eCourses and Skip to Step 2 and 3.

For iOS IPhone and iPad users, follow Step 1, 2, and 3.

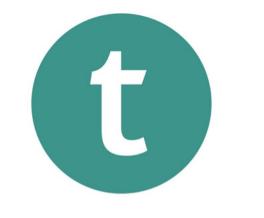

## Download the TEACHABLE app from your iOS App Store.

## teachable

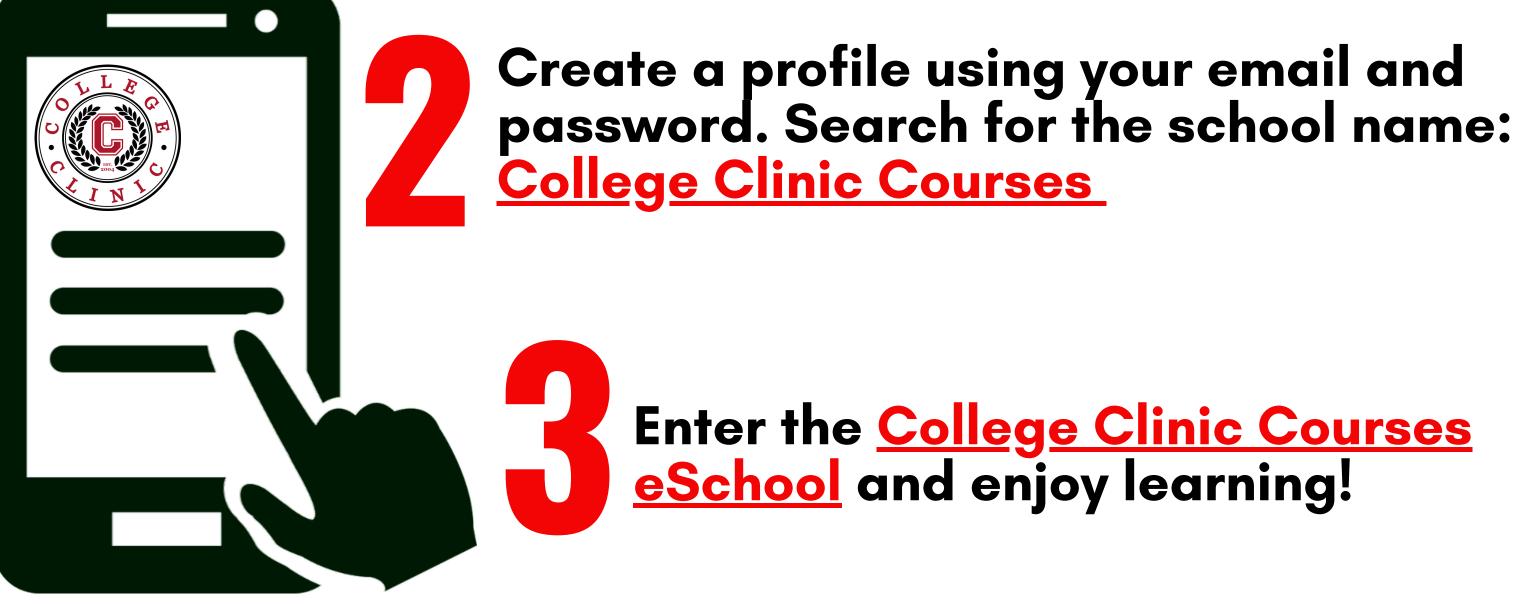

www.collegeclinic.org